## \*ALE\_STRUCTURED\_MESH\_TRIM

Purpose: This keyword does trim/untrim operations on a structured ALE mesh generated by \*ALE\_ STRUCTURED\_MESH card. It can have multiple cards and each card represents one mesh trim/untrim operation. These operations are done one by one, in the order of their cards' appearance. Please see Example 1.

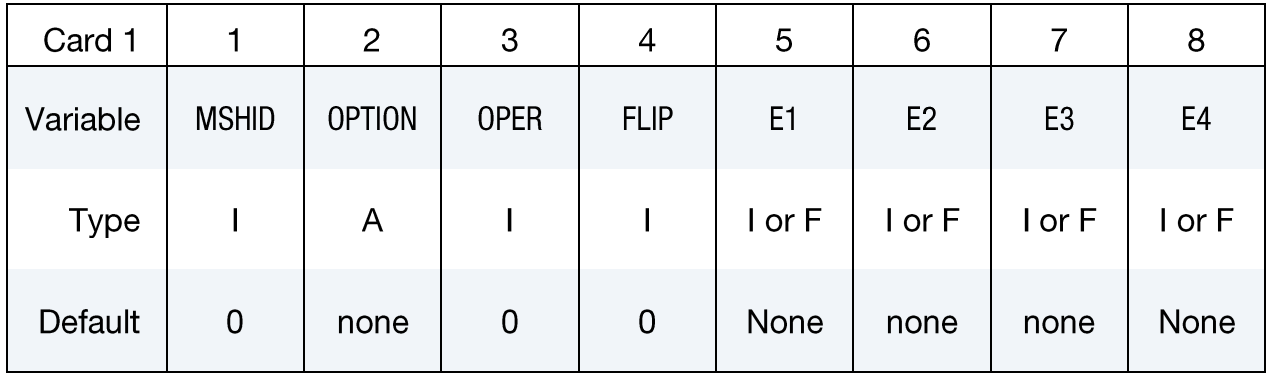

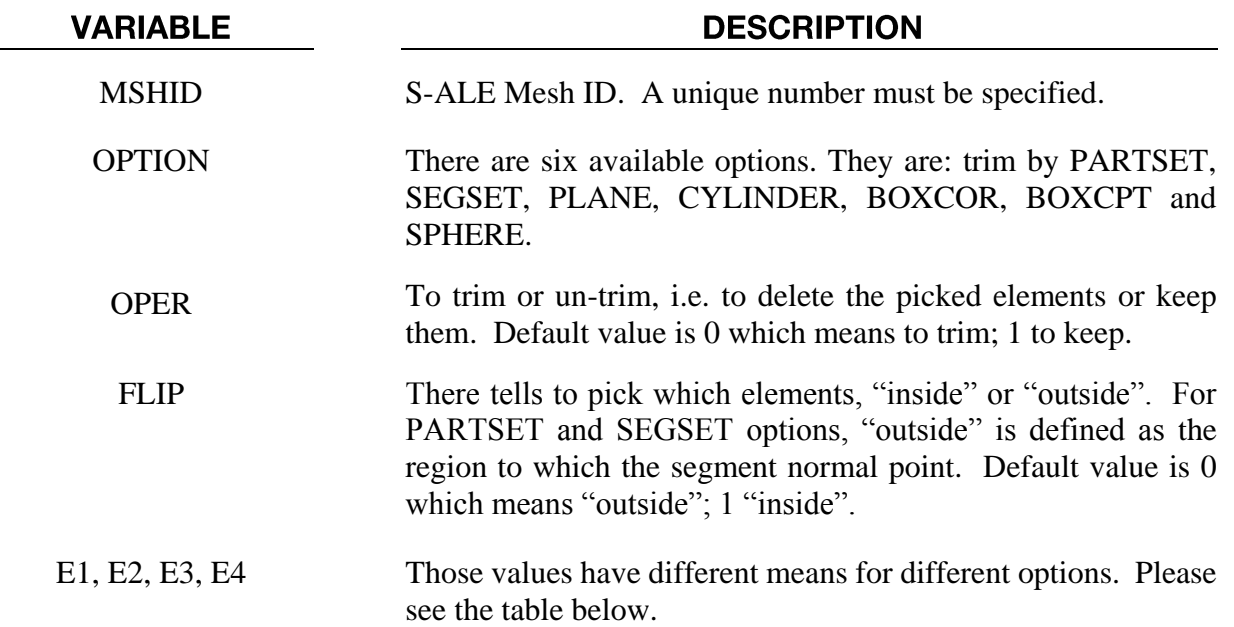

The "OPTION" column in the table below enumerates the allowed values for the "OPTION" variable. Same for the variables E1, …, E4. Each of the following operations accepts up to 4 arguments, but they may take fewer. Values of "En" left unspecified are ignored.

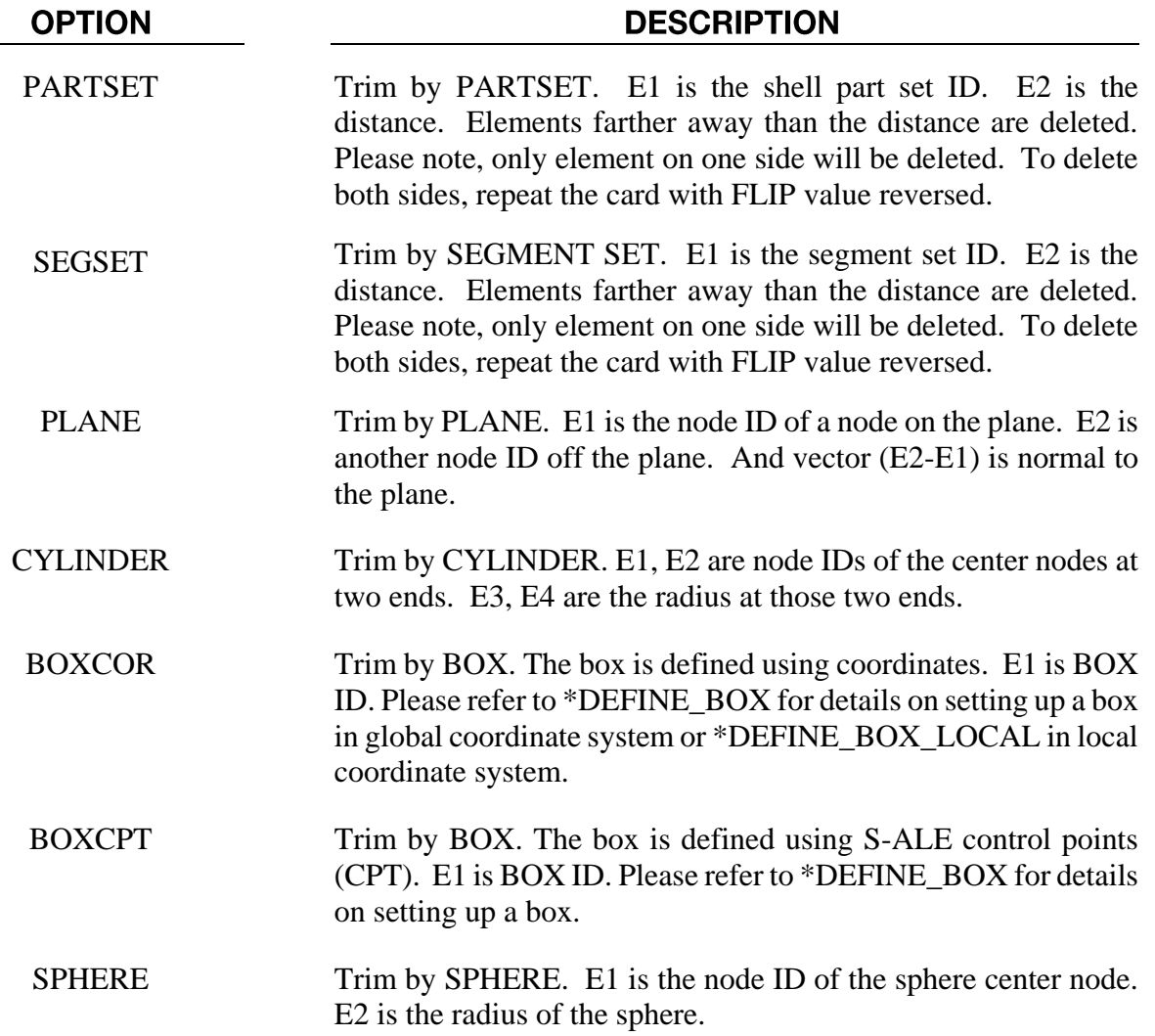

### **Example:**

1. This example shows how to trim a mesh generated by \*ALE\_STRUCTURED\_MESH card. We use the same mesh in example 1 in the \*ALE\_STRUCTURED\_MESH card. But now we trim the mesh so any element outside of a sphere centered at  $(0,0,0)$  with a radius of 0.1 are deleted.

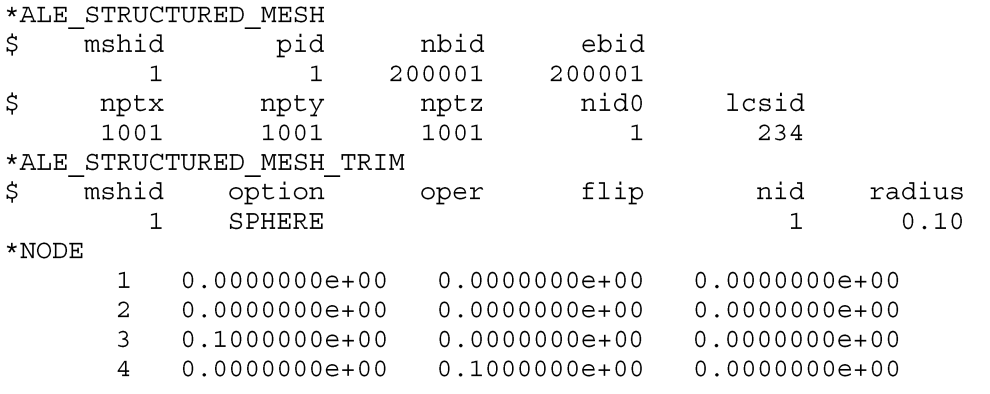

#### $*$ END

If instead we want to trim the elements inside the sphere, we simply change flip to 1 as follows.

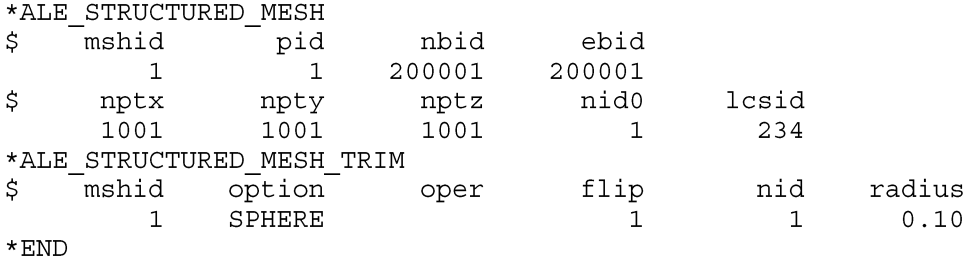

In case we want to trim the elements between two spheres which both centered as  $(0,0,0)$  and have a radius of 0.05 and 0.1 respectively. What we could do is to use two cards: first delete all elements inside the 0.1 sphere and then un-delete the elements inside the 0.05 sphere.

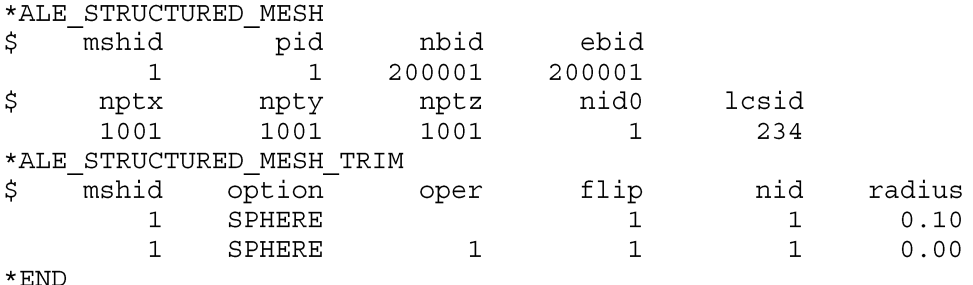

Or we could first delete all the elements outside the 0.05 sphere and then un-delete the elements outside the 0.1 sphere.

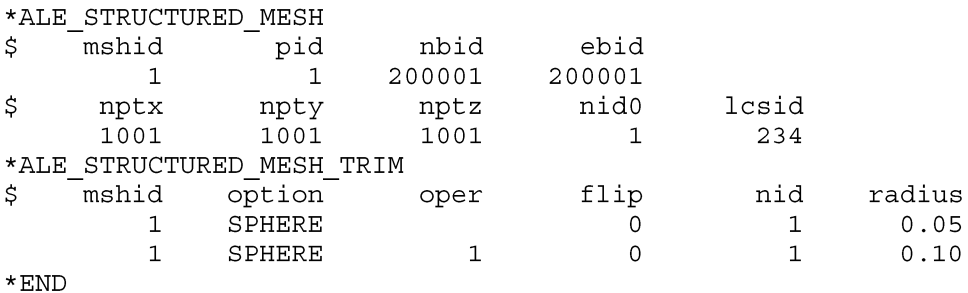

To use BOXCPT, we define a box using S-ALE control point numbers. The example below deletes all elements outside of a box with two endpoints at (8,8,8) and (15,15,15) in S-ALE control points.

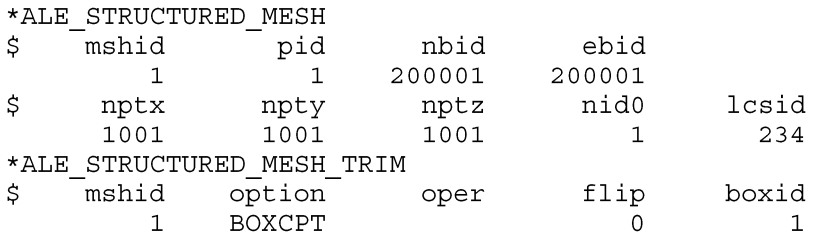

# \*ALE

## \*ALE\_STRUCTURED\_MESH\_TRIM

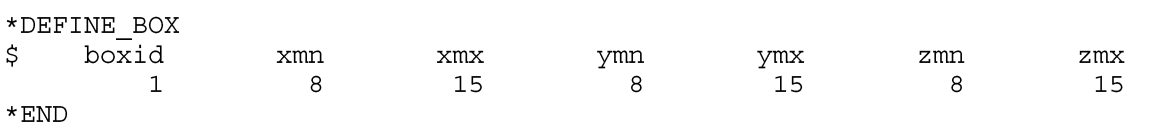